### Project 2-2 User Programs

Prof. Jin-Soo Kim (jinsookim@skku.edu) T.A. – Sejun Kwon (sejun000@csl.skku.edu) Computer Systems Laboratory Sungkyunkwan University http://csl.skku.edu

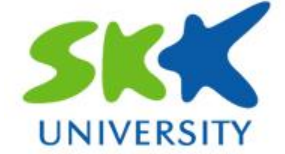

### Project 2-2 Review

#### **Pointer operation**

•  $*($ (unsigned int \*)argc) = 3;

#### **Test**

- In Make.vars file -> SIMULATOR = bochs
- In the cmd "make check"
	- pintos ……. /dev/null

### Supporting User Programs

#### What should be done to run user programs?

- 1. Provide file system accesses
- 2. Process wait / exit
- 3. Pass arguments
- 4. Provide system calls

### File Systems (1)

#### **Block device abstraction**

• A set of sectors (sector = 512 bytes)

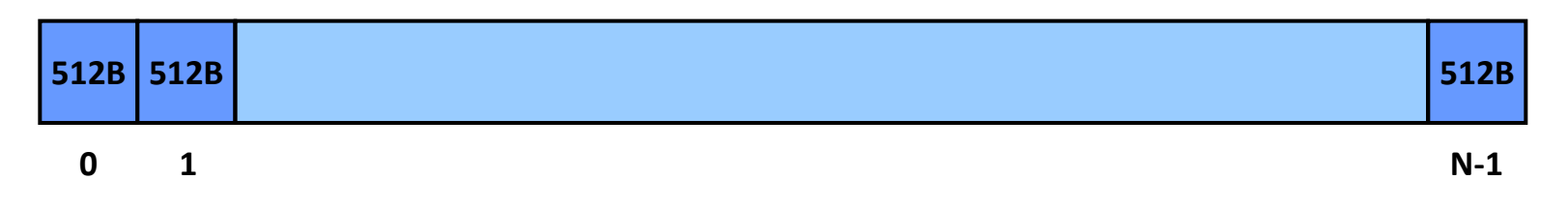

#### **File systems**

• <filename, metadata, data>  $\rightarrow$  <a set of sectors>

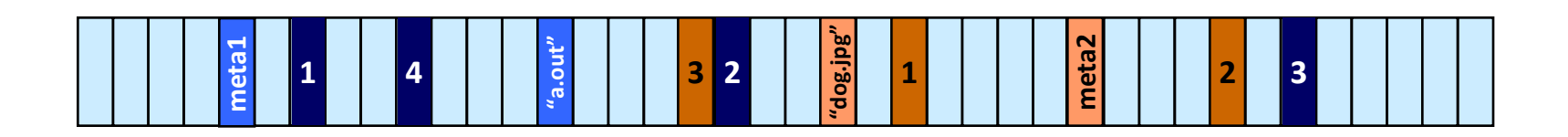

# File Systems (2)

#### **Pintos file system**

- No internal synchronization
- File size is fixed at creation time
- File data is allocated as a single extent (i.e., in a contiguous range of sectors on disk)
- No subdirectories
- File names are limited to 14 characters
- Unix-like semantics: If a file is open when it is removed, it may still be accessed by any threads that it open, until the last one closes it.

## File Systems (3)

- Using the Pintos file system
	- \$ pintos-mkdisk --filesys-size=2 filesys.dsk
		- Creates a 2MB disk named "fs.dsk"
	- \$ pintos -f -q
		- Formats the disk (-f)
	- \$ pintos -p ../../examples/echo -a echo -- -q
		- Put the file "../../examples/echo" to the Pintos file system under the name "echo"
	- \$ pintos -q run 'echo x'
		- Run the executable file "echo", passing argument "x "
	- \$ pintos --filesys-size=2
		- p ../../examples/echo –a echo -- -f –q run 'echo x'

# File Systems (4)

#### Note:

- User programs are loaded from the file system
	- To run a program, it should be moved to the file system.
	- Executable files are in ELF format
	- Data files can be also stored in the file system
- Refer to the interfaces provided by the file system
	- In filesys/filesys.h and filesys/file.h
	- You will need them to implement system calls related to file systems

» e.g., create(), remove(), open(), filesize(), read(), write(), seek(), tell(), close()

• You don't need to modify the file system code (under the filesys directory) for this project

# File Systems (5)

- **File descriptor** 
	- Per process
- Kernel File table (struct file)
	- Global table
- **E** Inode
	- Only one for a file
- **The thing you have to do is??** 
	- Implement a file descriptor table per process

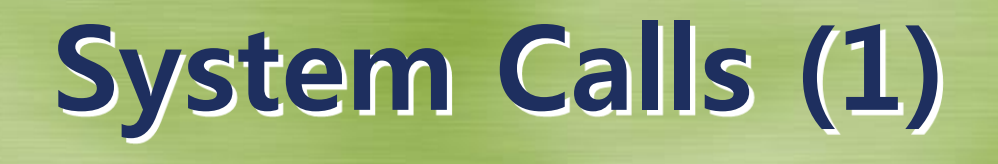

#### **System calls related to processes**

 void **exit** (int status); pid t **exec** (const char \*cmd line); int **wait** (pid\_t pid);

- All of a process's resources must be freed on exit()
- The child can exit() before the parent performs wait()
- A process can perform wait() only for its children
- Wait() can be called twice for the same process – The second wait() should fail (-1)
- Nested waits are possible:  $A \rightarrow B$ ,  $B \rightarrow C$
- Waits for multiple threads are possible

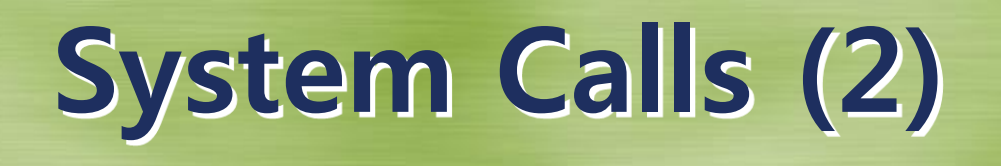

#### **System calls related to files**

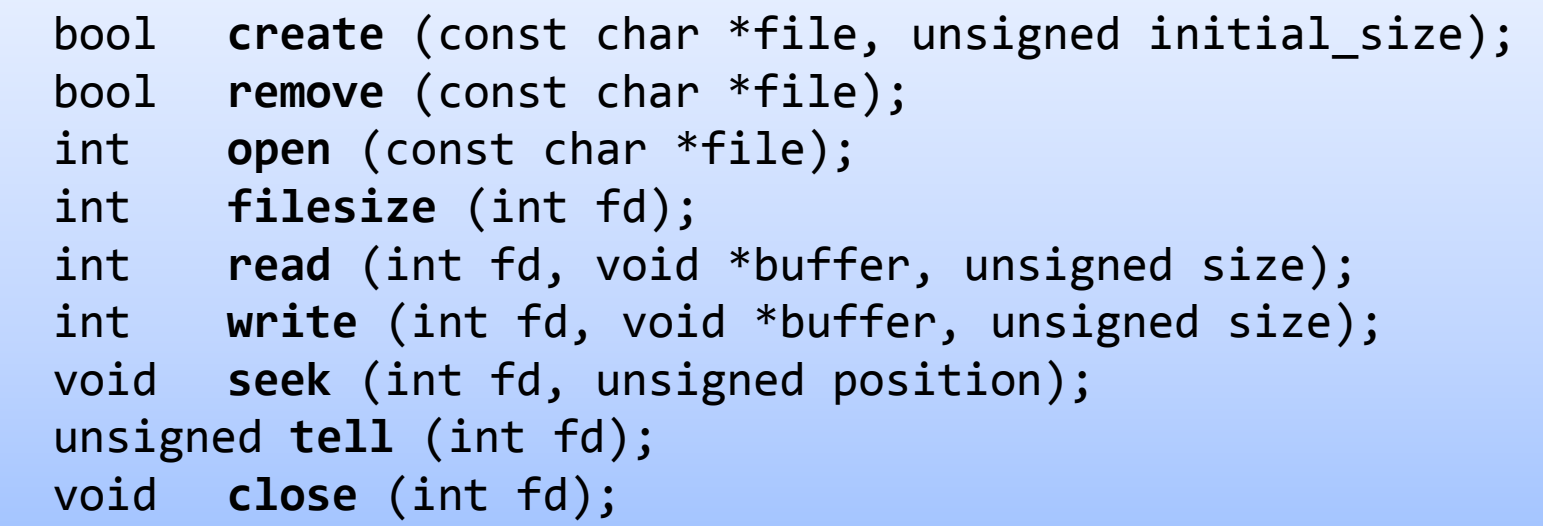

- create()/remove()/open() work on file names
- The rest of them work on file descriptors

# System Calls (3)

#### **File descriptor**

- An integer (C type int)
- An index for an entry in a kernel-resident data structure containing the details of all open files (file descriptor tables)

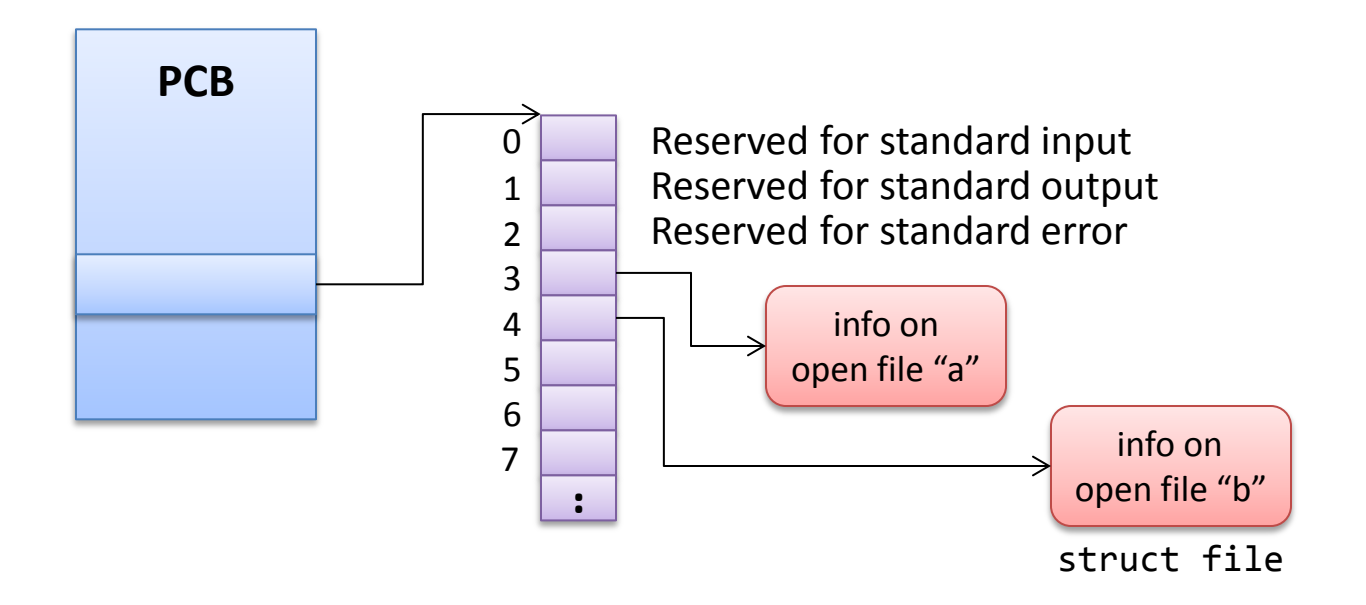

# System Calls (4)

- **Examplementing system calls related to files** 
	- No need to change the code in the filesys directory
	- The existing routines in the filesys directory work on the "file" structure (struct file \*)
	- Maintain a mapping structure from a file descriptor to the corresponding "file" structure
	- Deny writes to a running process's executable file
	- Ensure only one process at a time is executing the file system code

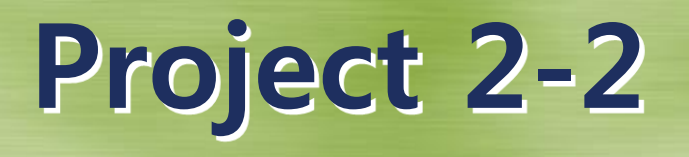

- **nake check in userprog/build**
- Remainder of tests (65 tests)
	- Bad pointer handling
	- Synchronization

### Submission

#### Document

- Nov 11, 11:59PM
- [group\_number]\_project2.pdf
- File descriptor management
- Management between parent and child processes – Pid(tid), lookup parent or children
- Synchronization
- 2pages

### Submission

#### **Source Code**

- Nov 11, 11:59PM
- [group\_number]\_project2-2.tar.gz
- Tar and gzip your Pintos source codes – after make clean
- Upload it at sys.skku.edu
- threads, userprog, filesys directories